## **Visualisierungsbeispiel einer Systemlandschaft**

Beispielhafte GridVis-Systemlandschaft mit einer Trafostation und zwei Werken.

Hinweis

Die Angaben zu den Ports der jeweiligen Geräte sind in den **[Systeman](https://wiki.janitza.de/display/GVOH/Systemanforderungen) [forderungen](https://wiki.janitza.de/display/GVOH/Systemanforderungen)** zu finden.

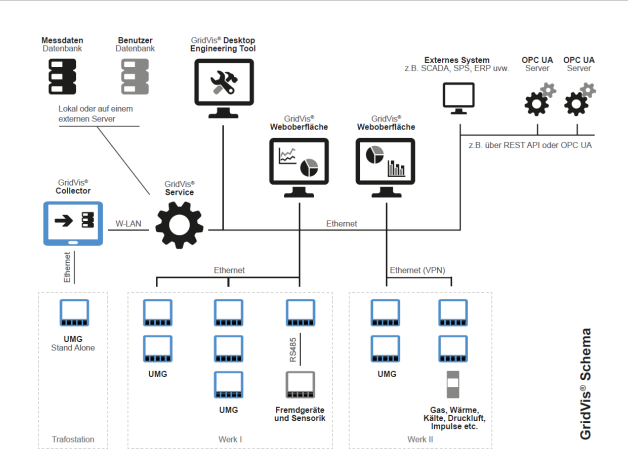